## **Hinweis**

Ich habe auf meinem eigenem Rechner MySQL 3.23.44 unter Windows 2000 installiert, um die nachfolgenden SQL-Befehle überprüfen zu können. Es ist möglich, dass in ANSI-SQL-92 unter Umständen effizientere Befehle als die verwendeten existieren. Diese Aussage gilt für alle bearbeiteten Aufgaben dieser (und der nächsten) Übungsblätter.

## **Aufgabe 5**

Im folgenden gebe ich zwei SQL-Strings an: zuerst folgt der minimale, in der Theorie ausreichende String, danach der in MySQL tatsächlich verwendete. Bei letzterem ist zu beachten, dass ich den Tabellennamen jeweils "ueb2\_" voranstellte, um die Datenbank in späteren Übungen auch noch nutzen zu können.

```
a) Fügen Sie der Tabelle r ein ganzzahliges Attribut b als zweites Attribut hinzu.
   ALTER TABLE r ADD b INT;
   ALTER TABLE `dbs uebung`.`ueb2 r` ADD `b` INT;
b) Entfernen Sie das Attribut dummy aus der Tabelle s.
   ALTER TABLE s DROP dummy;
   ALTER TABLE `ueb2_s` DROP `dummy';
c) Sei das Attribut alt der Tabelle t vom Typ date. Benennen Sie das Attribut in neu um.
   ALTER TABLE t CHANGE alt neu DATE
   ALTER TABLE `dbs_uebung`.`ueb2_t` CHANGE `alt` `neu` DATE
d) Verändern Sie den Typen des Attributes zahl von int zu CHAR(20).
   ALTER TABLE t CHANGE zahl zahl CHAR(20)
   ALTER TABLE `dbs_uebung`.`ueb2_t` CHANGE `zahl` `zahl` CHAR(20)
e) Wie muss die folgende Sicht angepasst werden, um das externe Schema beizubehalten ?
   Es sind drei Änderungen in der Datenbank vorgenommen worden, die für die Sicht Relevanz haben:
   1. s.dummy wurde entfernt
   2. t.alt wurde in t.neu umbenannt
```
3. t.zahl ist jetzt vom Datentyp CHAR(20) statt INT

Um dennoch die Sicht unverändert lassen zu können, wird 2. durch ein AS simuliert. Die letzte Bedingung des alten WHERE entfällt (1.). Nicht unproblematisch ist der geänderte Datentyp von zahl (3.), da er jetzt statt einer Zahl eine Zeichenkette ist und u.U. keine Berechnungen (SUM etc.) mehr darauf ausgeführt werden können.

```
CREATE VIEW test1 (a, c, e, f, alt, zahl) AS
        SELECT r.a, r.c, s.e, t.f, t.neu AS alt, t.zahl FROM r, s, t
        WHERE r.a = s.a AND s.f = t.f AND(r.c < (1.25*s.e) OR t.neu > (1.27");
```
Ich möchte noch anmerken, dass ursprünglich die WHERE-Bedingung mit  $r1 \cdot a = s1 \cdot a$  anfing, ich vermute, dass die Einsen Tippfehler waren und habe sie daher entfernt.

## **Aufgabe 6**

- a)  $\pi_{a,b,c}(join(\sigma_{a=001}(t),join(r,s)))$ SELECT a, b, c FROM r NATURAL JOIN s NATURAL JOIN t WHERE  $s.a = 001$ ";
- b)  $\pi$ <sub>name,ort</sub> ( $join$ <sub>Auftrag</sub>, $_{KNr=Kunde,Nr}(\sigma_{_{Nr>200}}(Auftrag) \cup \sigma_{_{Nr<100}}(Auftrag)),$ Kunde) SELECT name,ort FROM Auftrag,Kunde WHERE Auftrag.KNr = Kunde.Nr AND (Auftrag.Nr<100 OR Auftrag.Nr>200);

## **Aufgabe 7**

Die angegebenen SQL-Strings sind so formuliert, wie sie auch in MySQL funktionieren und nutzen daher nicht immer den vollen ANSI-SQL-92-Standard aus. Grau hinterlegte Zeilen dienen dazu, dass in der Beispieldatenbank Tabellen erzeugt werden, die die Ergebnismenge beinhalten.

a) *Zeige alle Aufträge (Nummer, Bezeichnung, Status), die Artikel enthalten, bei denen die Gewinnspanne über 20% des EK-Preises liegt. Anmerkung: Gewinnspanne = VK-Preis – EK-Preis* INSERT INTO aufgabe7a SELECT DISTINCT auftrag.\* FROM auftrag NATURAL JOIN auftragspositionen

NATURAL JOIN artikel

**AuftragNr Bezeichnung Status** 100 Reparatur ok 110 | Wartung | ok 120 Einbau i.A. 130 Wartung Fehler 140 Reparatur erl.

WHERE vk\_preis > 1.2\*ek\_preis;

b) Zeige den Lagerbestand (Artikelnummer, Bezeichnung, Anzahl) von den Artikeln mit der geringsten Anzahl pro Lager.

```
INSERT INTO aufgabe7b
SELECT lagerort.artikelnr, bezeichnung, MIN(anzahl)
        FROM artikel, lagerort
        GROUP BY Lager;
```
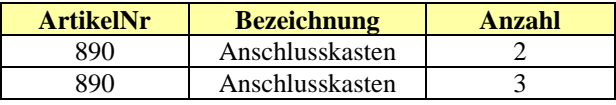

c) *Zeige den Lagerbestand (Artikelnummer, Bezeichnung, Anzahl) von Artikeln mit weniger als 20 Stück insgesamt vorrätig an*.

```
INSERT INTO aufgabe7c
SELECT lagerort.artikelnr, bezeichnung, SUM(anzahl)
        FROM lagerort NATURAL JOIN artikel
        GROUP BY lagerort.artikelnr
        HAVING SUM(anzahl)<20;
```
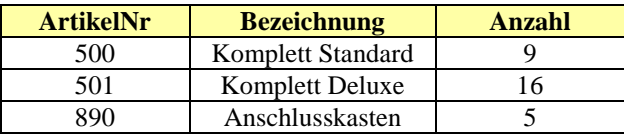

d) *Zeige die (Einkaufs-) Kosten und die (Verkaufs-) Erlöse sowie die Gewinnspanne aller Aufträge an. Dabei soll pro Auftrag (Nummer, Bezeichnung) nur eine Zeile in der Ergebnis-Tabelle erscheinen*. INSERT INTO aufgabe7d

```
SELECT auftrag.auftragnr, auftrag.bezeichnung,
```

```
SUM(auftragspositionen.anzahl*ek_preis) AS einkaufskosten,
SUM(auftragspositionen.anzahl*vk_preis) AS verkaufserloese,
SUM(auftragspositionen.anzahl*(vk_preis-ek_preis)) AS gewinnspanne
FROM auftrag NATURAL JOIN auftragspositionen
             NATURAL JOIN artikel
```
GROUP BY auftrag.auftragnr;

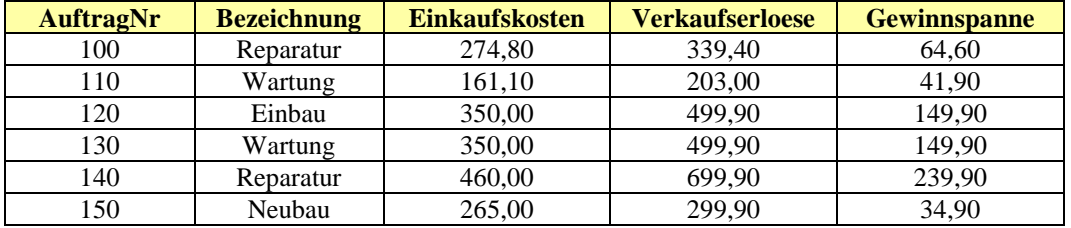

e) *Lösche alle Kunden, die über keinen Auftrag verfügen, und gebe anschließend die Tabelle* Kunden *aus*. INSERT INTO aufgabe7e

DELETE FROM kunde WHERE kunde.kundennr NOT IN (SELECT kundennr FROM akrel);

| <b>KundenNr</b> | <b>Name</b>      | Ort     | <b>Strasse</b>       |
|-----------------|------------------|---------|----------------------|
| 200             | Müller           | Berlin  | Torstr 140           |
| 201             | Meier            | Potsdam | Zeppelinstr. 87b     |
| 202             | Schmidt          | Potsdam | Am Luftschiffhafen 1 |
| 204             | Müller           | Werder  | Dorfweg 17           |
| 303             | <b>Toll GmbH</b> | Berlin  | Prenzlauer Allee 147 |